### Mouse Events

#### 2/15/2008

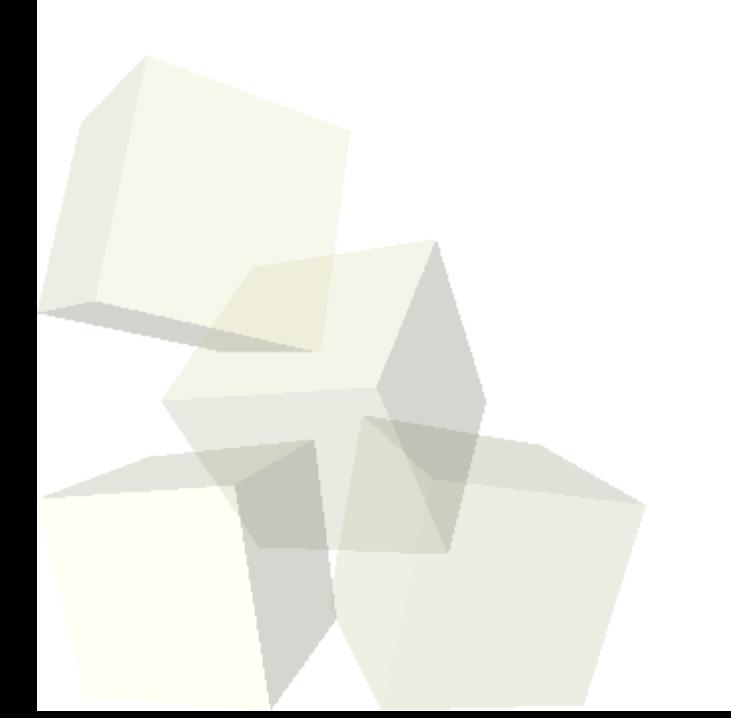

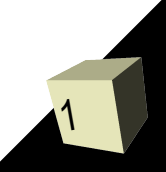

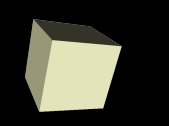

# Opening Discussion

■ Let's look at solutions to the interclass problem. ■ Do you have any questions about the project?

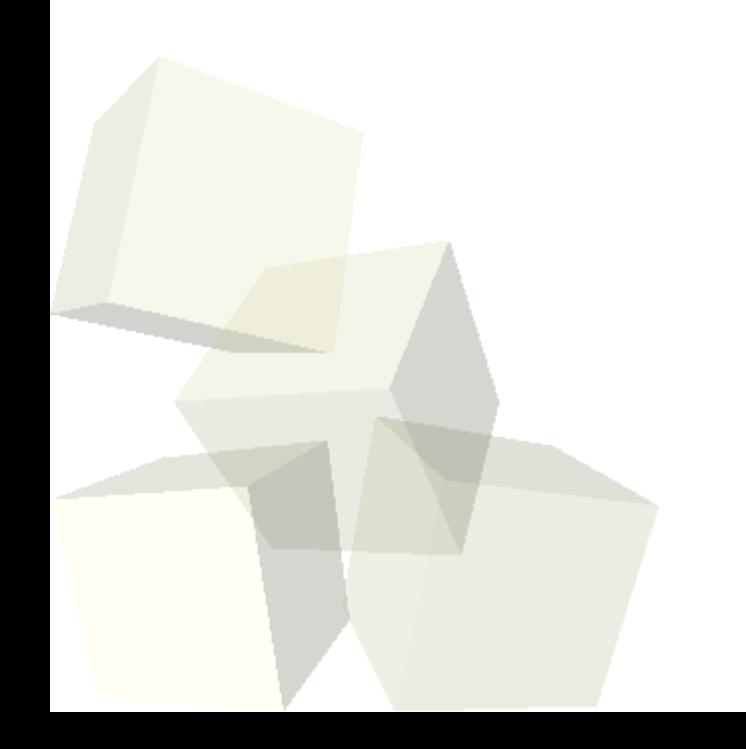

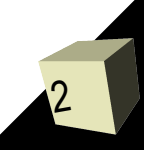

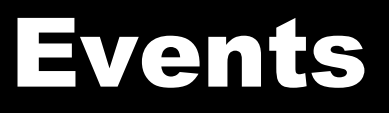

- As we have seen, we can make our Alice programs respond to activities of the user.
- To use an event we first write the method that we want the event to make happen. Then we create a new event and tell it to call that method.

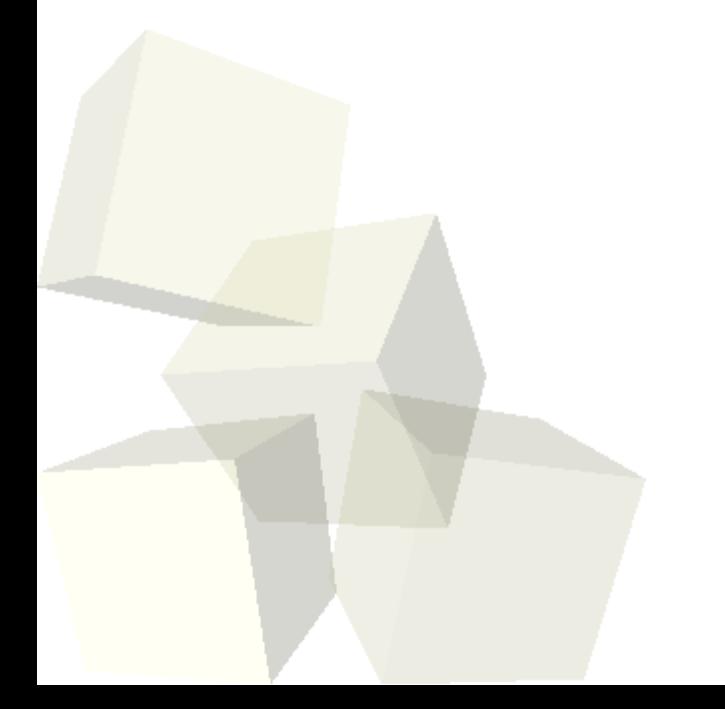

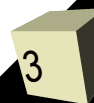

## Mouse Events

4

- Today we are just going to focus on mouse events.
- Let's go through each type of mouse event and try to find a way to add it to our program.

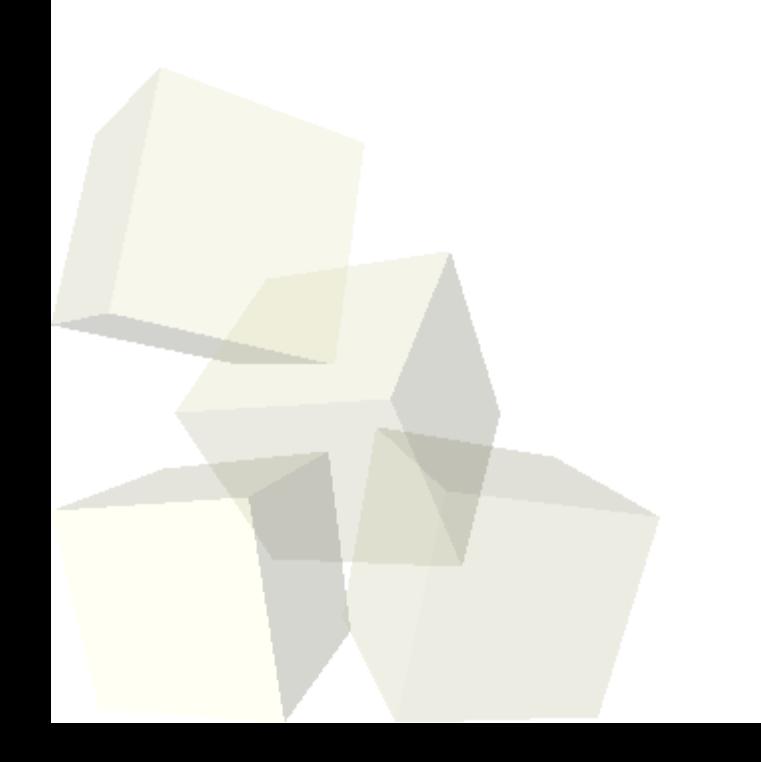

## Minute Essay

■ How will you use mouse events in your project? ■ Interclass Problem – Write a little program that involves at least one mouse event, a list, and a loop.

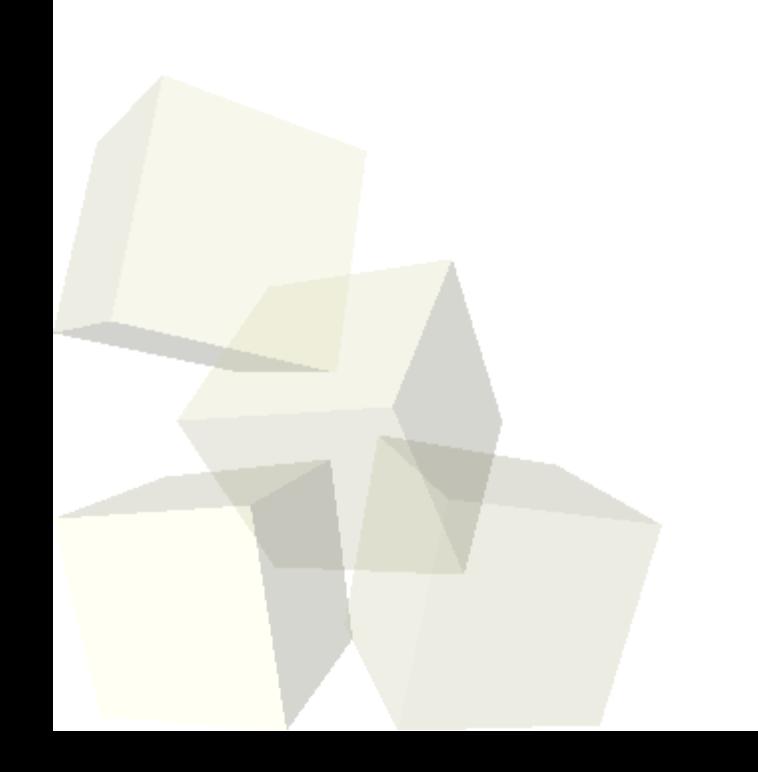

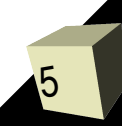